## If you can't Sign OERs in EES, try this!

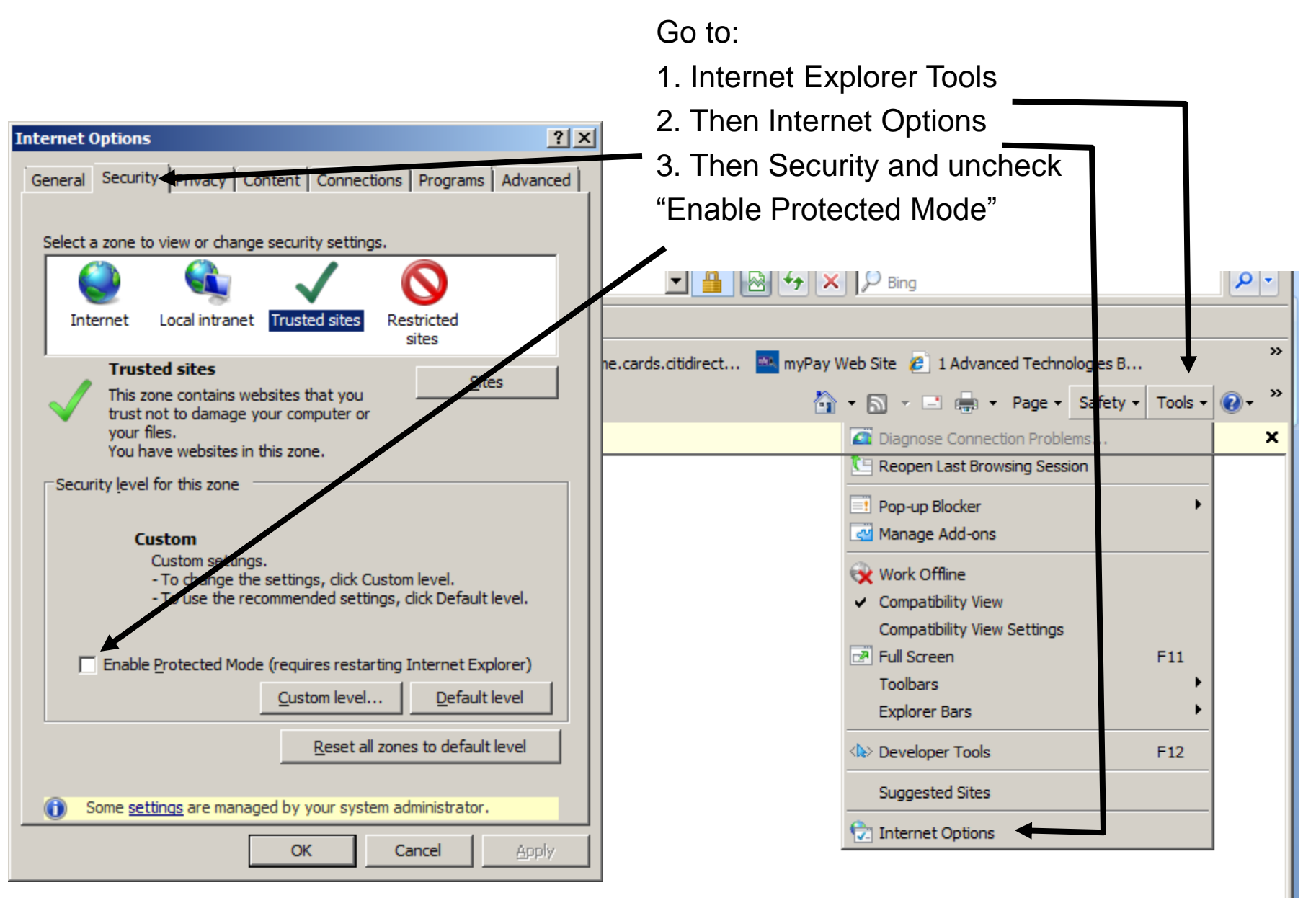